## **Contents**

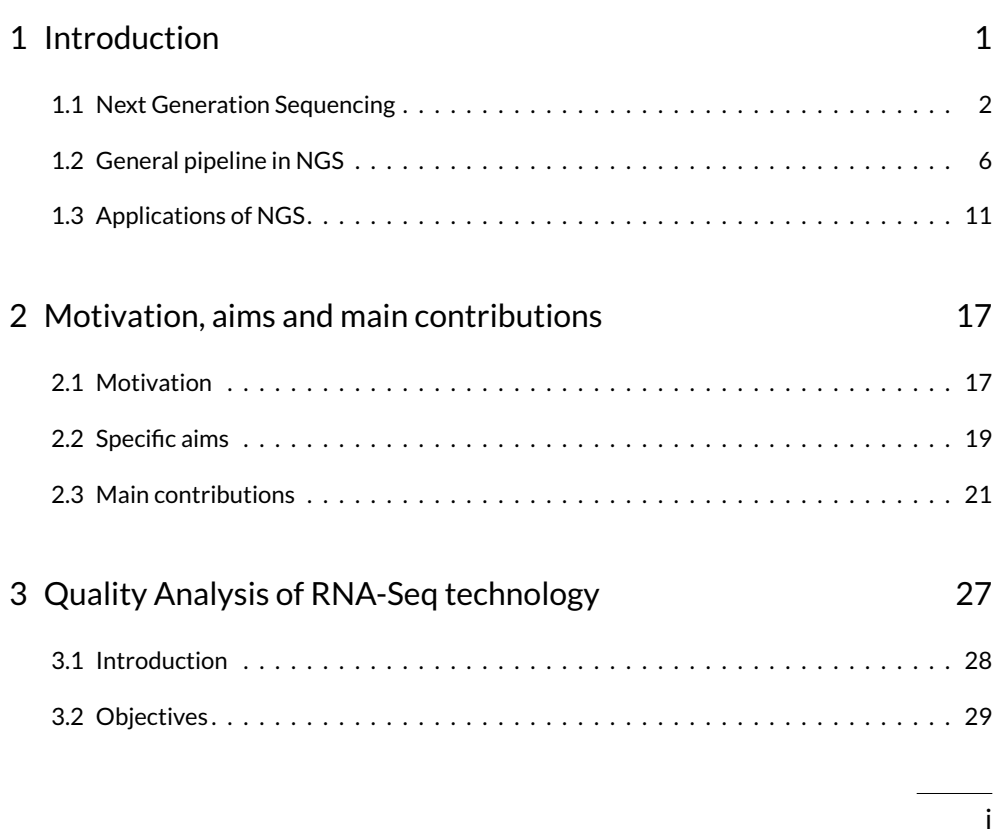

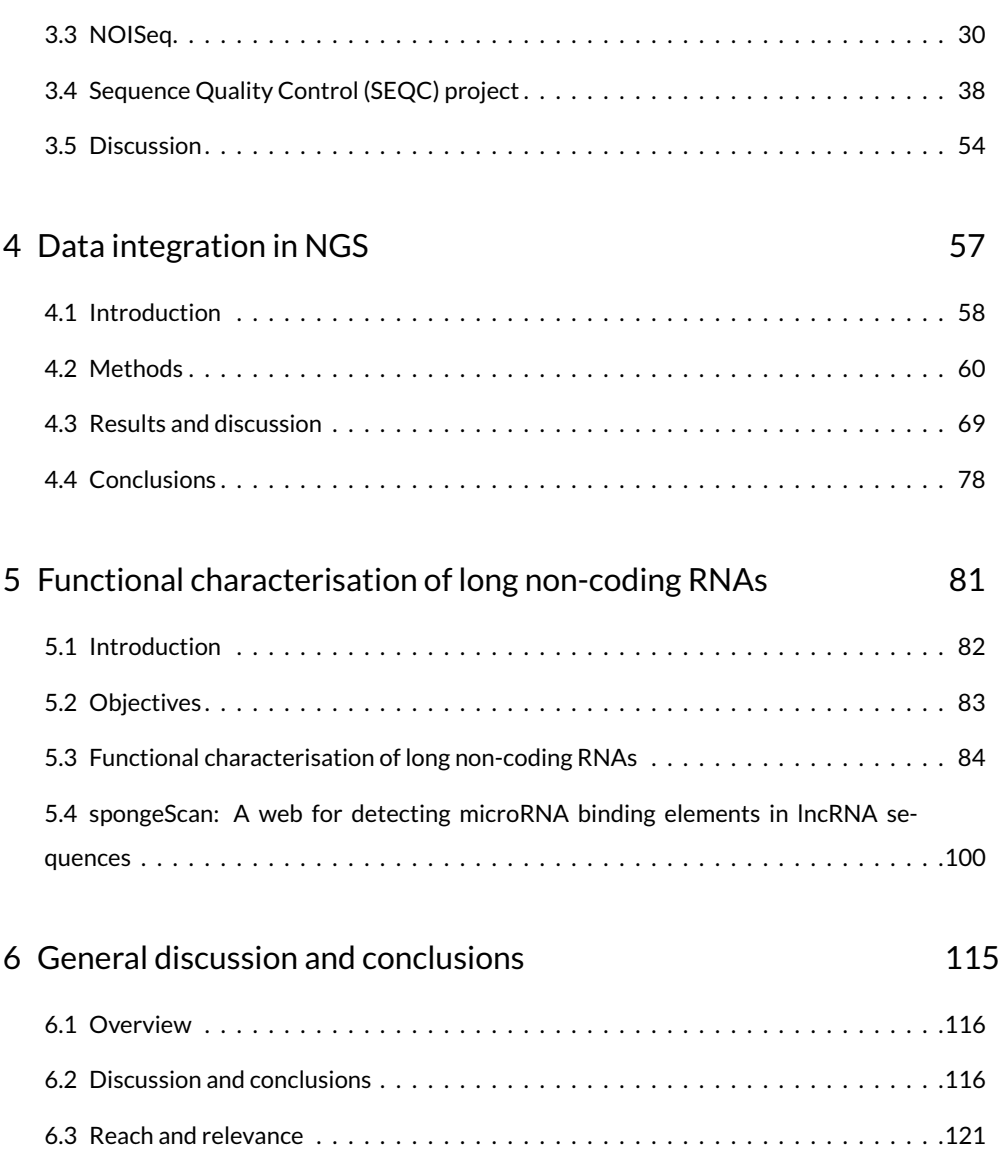

## **List of Figures**

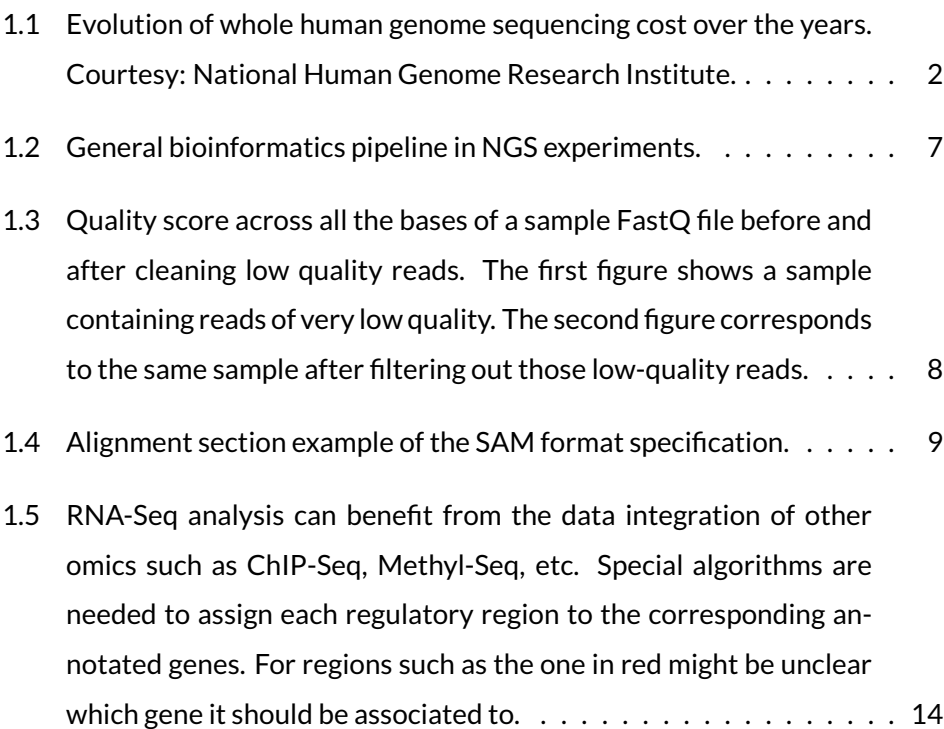

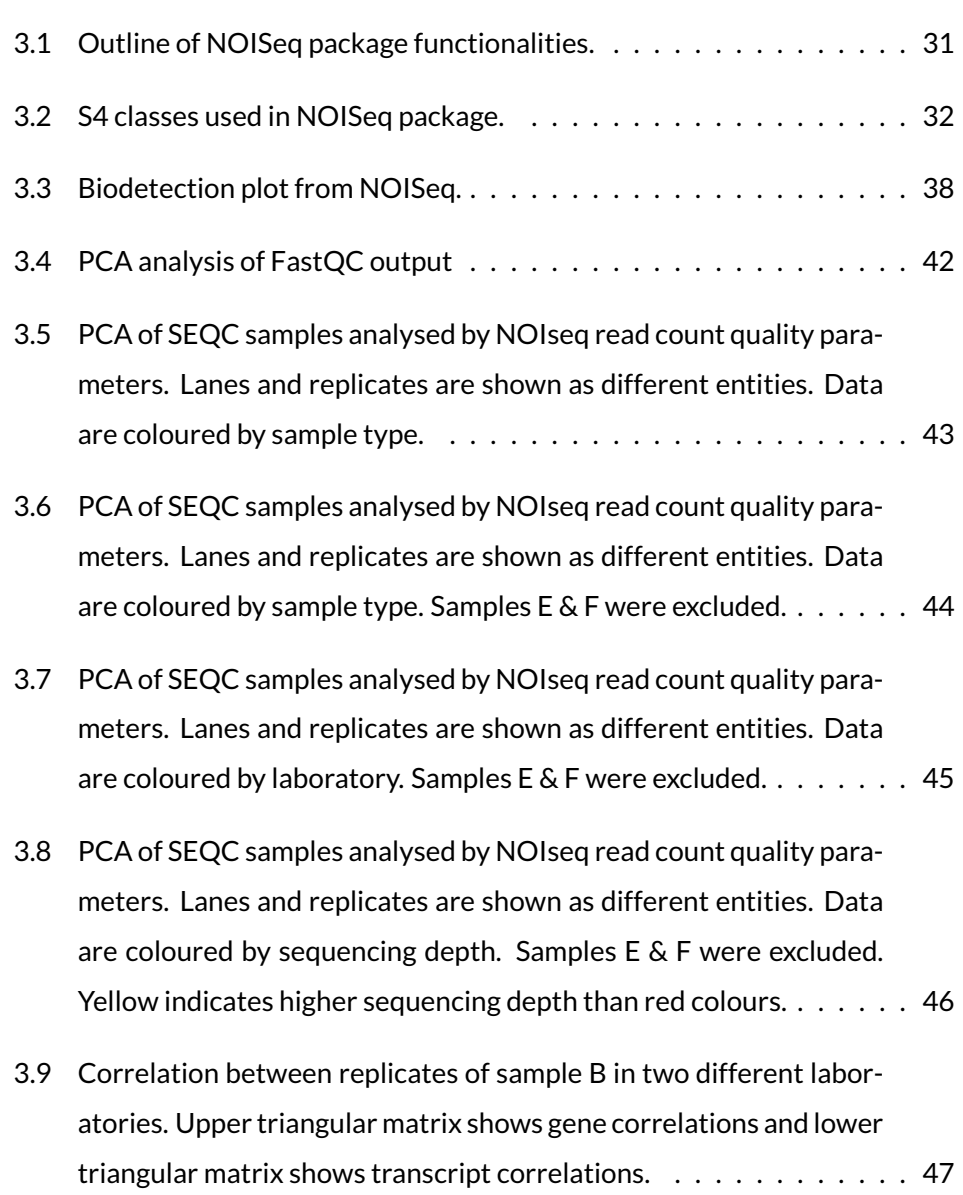

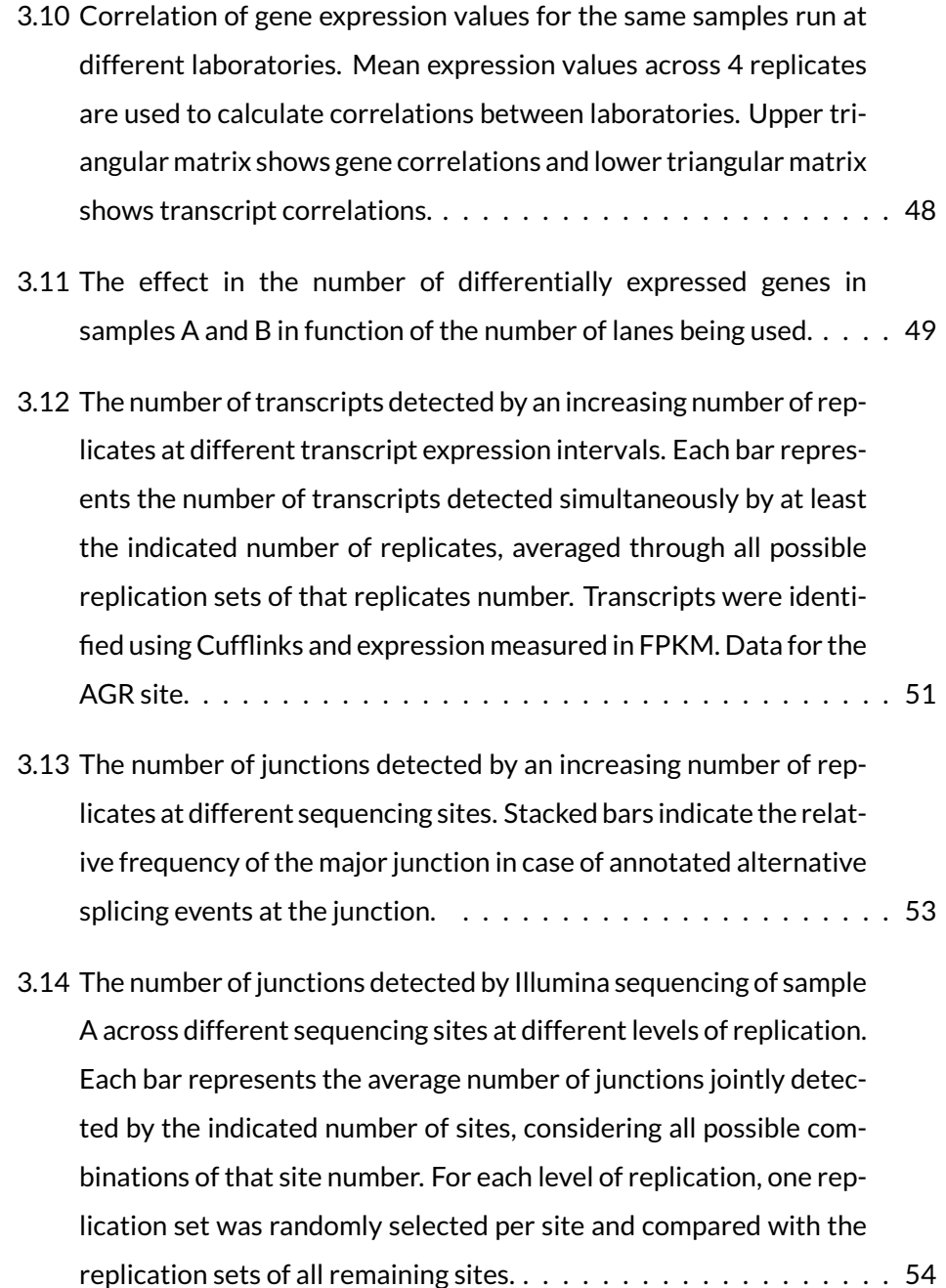

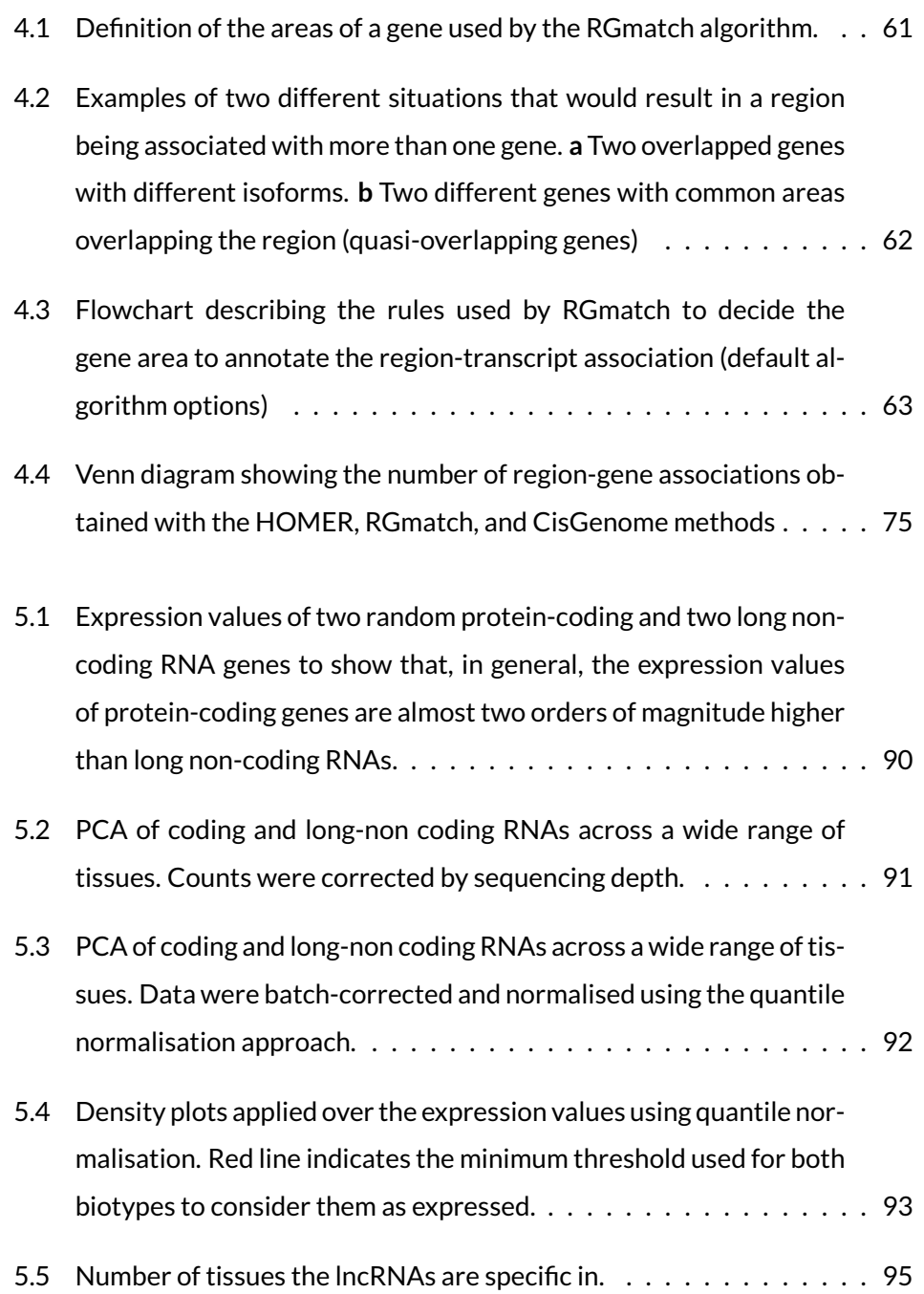

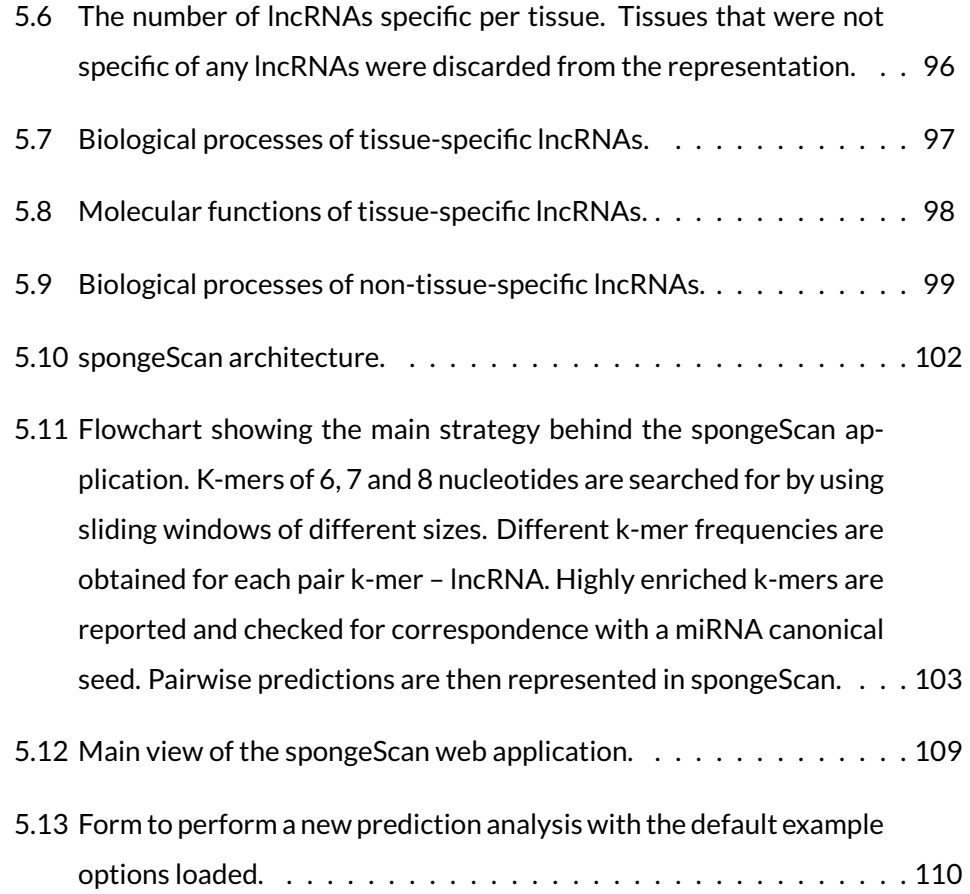

5.14 spongeScan output generated for the example data set. (A) Table showing pairwise enrichments of miRNA canonical seeds in lncRNA sequences. This view only shows a few of the total possible columns containing data and scores. (B) Expression data representation for the first pair CDR1-AS and miR-7-5p. The expression data are grouped by tissue and, when clicked, it will show the expression of all the samples in the tissue. (C) Expression levels of mRNA targets of miR-7 for different tissues as a function of the CDR1-AS expression. Red box-plots correspond to tissues where the lncRNA is not significantly expressed, whereas the green colour indicates expression of the lncRNA in the tissue. . . . . . . . . . . . . . . . . . . . . . . 113

## **List of Tables**

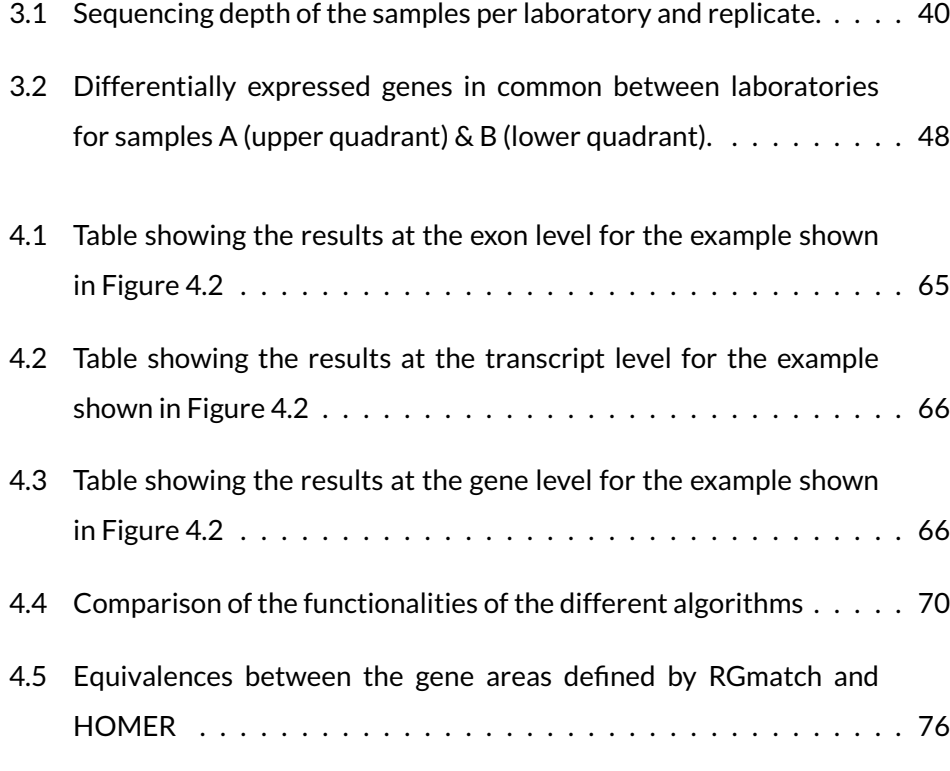

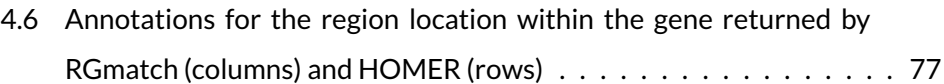